## How to use

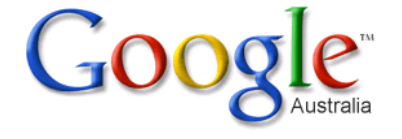

## Effectively

"Better searches Better results"

(Google, 2008)

## **Tips for using Google more effectively:**

- **Keywords**: use keywords *not* full sentences
- **Exact phase with quotation marks** "": exact words in exact order. *eg*. "better searches, better results"
- **Exclude words** : put a minus ( ) in front of words you want to exclude. *eg*. Phone –mobile
- Search within a **site**: *eg*. muse site:smh.com.au
- Fill in the blanks **\***: treats asterisks as a place holder. *eg***.** Rudd \* reform finds hits on different Rudd reforms.
- **OR** : considers one or several words *eg***.** Dogs OR cats will return hits with either one on the page.
- **+ Disables synonyms**: Google automatically searches for synonyms. By putting  $+$  immediately before the word it searches for the exact word. eg. + music
- **Ctrl F** : searches within a webpage
- **Similar words** : put ~ in front of words, *eg:* ~large guitar returns websites with words like *big* guitar, *enormous* guitar.

## **Explore Google Search**

- **Define**: To find the definition of a word type define and then the word. *eg.* Define *plethora*
- **Unit conversion**: convert between many different units of measurement of height, weight, and volume etc. *eg.* 4lb *in* kg
- **Calculator**: enter the calculation you'd like done into the search box. *eg.* 5\*9+(sqrt 10)/2
- **Currency conversion**: *eg.* 150 AUD *in* USD
- **Related search**: To search for web pages that have similar content to a given site, type *related:* followed by the website address into the Google search box.

*eg.* related:www.smh.com.au

- **Weather**: type *weather* and the place *eg.* weather Wollongong
- **Map**: to search for a map, type map and the name of the place *eg.* map Thirroul
- **Time**: to find out the time around the world type time and then the place *eg.* Time London